## **pushTAN: İlkkurulum**

**sska.de/onlinebanking**

Aşağıda tarif edilen kayıt işlemine ancak **kayıt mektubu** ve internet bankacılığı için **erişim bilgileriniz** (açılış PIN'i ve kaydedilecek isim) elinize geçtikten sonra başlayınız. Şimdiye kadarki uygulamanızı pushTAN olarak değiştirdiyseniz, kullandığınız erişim verilerinizi saklayınız. Aksi takdirde size ayrıca yeni erişim verilerinizi içeren bir PIN mektubu gönderilir.

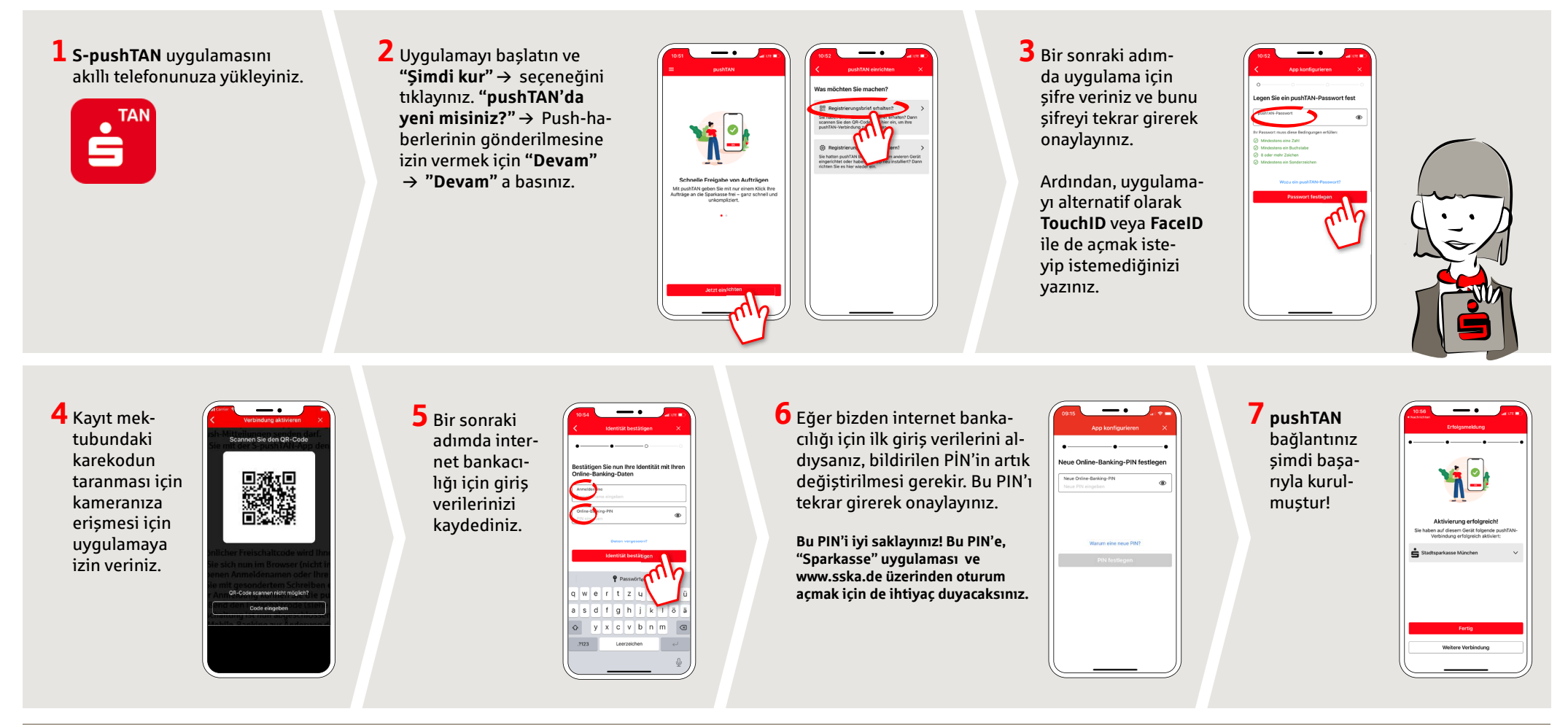

**DO YOU HAVE ANY QUESTIONS? WE'RE HAPPY TO HELP.**

Service.direkt: You can reach us at **+49 (0)821 3255-0** or via text chat at **www.sska.de/chat Mon–Fri from 8 am to 6:30 pm**.

## **YOU CAN ALSO REACH US VIA:**

**Online banking support**  Telephone: **+49 (0)821 3255-7470**  Online banking support: **www.sska.de/hilfe**